# EXPERIÊNCIAS VIRTUAIS NO APRENDIZADO DE ADMINISTRAÇÃO

lessé Alves Amâncio<sup>1</sup> Carlos Alberto Gonçalves<sup>2</sup> Marlusa Gosling<sup>3</sup> Cid Gonçalves Filho<sup>4</sup>

#### **Resumo**

Em Administração, tem-se levantado a questão da especialização dos conteúdos, o que dificultaria a construção de uma visão global por parte do aluno e o distanciamento entre esses conteúdos e sua aplicação, comprometendo sua atuação profissional. Utilizando a Teoria da Aprendizagem pela Experiência (KOLB, 1984), a qual relaciona experiência concreta e conceitualização abstrata, buscou-se superar esses problemas mediante a utilização de um *software* de simulação de uso gratuito, permitindo um ambiente virtual para experiências – no caso, para elaboração de um Plano de Negócio que envolve todos os aspectos de uma organização. Este artigo relata uma dessas experiências ressaltando inovações importantes: a valorização da integração de conteúdos; a participação ativa e crítica do aluno e o imprescindível papel do professor como facilitador de todo o processo. Destaca-se como contribuição desse trabalho a incorporação de um novo recurso didático / tecnológico para o enriquecimento do Processo de Ensino e Aprendizagem da Administração.

**Palavras-chave:** Andragogia. Ensino em Administração. Aprendizagem em Administração.

### **1 INTRODUÇÃO**

O mecanismo mais importante dos seres humanos para a adaptação ao ambiente está relacionado com seu processo de Aprendizagem, somos uma espécie que apren-

<sup>2</sup> Professor Associado da Universidade Federal de Minas Gerais. Coordenador do Núcleo de Ensino, Pesquisa e Consultoria em Marketing e Estratégia – UFMG. R. Curitiba, 832/1105, Centro, Belo Horizonte,MG. CEP: 30170-120. E-mail: carlos@face.ufmg.br.

<sup>1</sup> Doutorando em Administração pela Universidade Federal de Minas Gerais. Mestre em Administração pela CEPEAD/UFMG. Rua Curitiba, 832 11º Andar. Belo Horizonte, MG. CEP: 30170-120. E-mail: jaa@cepead.face.ufmg.br.

<sup>&</sup>lt;sup>3</sup> Professora Adjunta da Universidade Federal de Minas Gerais. Subcoordenadora do Núcleo de Estudos do Comportamento do Consumidor da UFMG. R. Curitiba,832 – IIº andar, Centro, Belo Horizonte, MG. CEP: 30170-120. E-mail: gosling@face.ufmg.br. 4 Professor Titular da Fundação Mineira de Educação e Cultura. Av. Afonso Pena, 3880, Cruzeiro, Belo Horizonte, MG. CEP: 30170- 120. E-mail: cfilho@face.fumec.br. Artigo Recebido em: 18/09/2007. Aceito em: 25/10/2007.

de. Esta habilidade se manifesta na capacidade de reagir, para adaptar-nos física e socialmente ao mundo e também agir, criando e moldando-o.

Segundo Kolb (1984, p. 2), esse processo de Aprendizagem precisa ser permeado "com a textura e o sentimento" das experiências humanas e compartilhadas por meio do diálogo com o outro. Para o autor, a concepção de Aprendizagem tem sido distorcida pelo Racionalismo e pelo Behaviorismo, que desvalorizam (cada um a seu modo) a experiência pessoal do aluno e focam no conteúdo e na matéria. Como reação a essa distorção, o autor propõe uma Teoria da Aprendizagem pela experiência que fornece "uma estrutura para examinar a ligação crítica entre educação, trabalho e desenvolvimento pessoal" (KOLB, 1984, p. 4), ressaltando a relação entre a sala de aula e o "mundo real". Insere sua proposta na filosofia educacional defendida por Dewey (1910; 1938), a qual reconhece como fundamental a relação entre o processo de experiência real do aluno e educação.

Muitas das idéias de Dewey (1910; 1938) têm sido aplicadas mesmo nos Programas Educacionais chamados "tradicionais", focados no ensino e no professor, caracterizados pela transmissão de conteúdos, onde cabe ao professor expô-los e ao aluno mostrar que sabe reproduzi-los. Exemplo dessas atividades são os programas de estágios, as aulas em laboratórios e os trabalhos de campo. Em todas essas atividades, o aprendizado é feito por intermédio da experiência, no sentido de que o aluno está diretamente em contato com a realidade estudada. Essa estratégia está de acordo com a percepção de que métodos de aprendizado que combinam estudo e trabalho, teoria e prática proporcionam um processo mais efetivo, pois "as pessoas aprendem através de suas experiências" (KOLB, 1984, p. 6).

As experiências concretas, segundo Lewin (1951), contribuem para o processo de aprendizado em razão de alguma tensão dialética e do conflito criado entre as experiências e as reflexões teóricas sobre as mesmas. Tensões e conflitos entre a experiência e a teoria são centrais na dinâmica da Aprendizagem e várias abordagens educacionais procuram criá-los de várias formas, tais como exercícios estruturados, simulações, casos, jogos e observações, buscando induzir o questionamento e, a partir dele, a compreensão.

Kolb (1984) diz que os conceitos de Aprendizagem pela experiência de Dewey (1938) e Lewin (1951) representam desafios externos ao Racionalismo e ao Behaviorismo mencionados anteriormente. Ainda nesta linha, trabalhando a experiência no Processo de Aprendizagem, tem-se o trabalho de Piaget (2002), o qual descreve como a inteligência é moldada pela experiência.

Piaget (2002) salienta que a inteligência não é uma característica interna inata de um indivíduo, mas o resultado de interações entre o sujeito e seu ambiente. Suas pesquisas propiciaram o desenvolvimento de processos educacionais nos quais

se procura, por meio de objetos concretos e experiências pessoais descobrir os princípios científicos neles contidos, pela dialética entre assimilação e acomodação conceitual da experiência. Esta Metodologia de Ensino buscou libertar o aluno da imposição da memorização, permitindo que o aprendizado se tornasse individualizado e concreto. Os alunos se tornaram "cientistas", explorando, experimentando, e construindo suas próprias conclusões, em um ambiente potencialmente mais motivador (KOLB, 1984). Corroborando esta concepção tem-se o trabalho de Freire (1987), que afirma que o Sistema Educacional é uma agência de controle social opressiva e conservadora, argumentando que a valorização da experiência pessoal do aluno, através do diálogo entre iguais, é uma possibilidade para um processo educacional mais rico e efetivo.

A partir dessas abordagens teóricas, buscou-se propiciar uma oportunidade para que estudantes de uma Universidade Pública Federal pudessem vivenciar uma experiência gerencial em um ambiente virtual no âmbito de uma disciplina de Introdução à Administração. A descrição dessa experiência, a qual foi idealizada a partir do trabalho de Amâncio e Paula (2006), é feita neste artigo começando pela recuperação das teorias que dão suporte a esse tipo de iniciativa educacional. As características do ambiente virtual, simulado por computador, são expostas e a dinâmica da experiência propriamente dita é relatada. Por fim, são apresentadas as avaliações feitas pelos alunos e pelo professor nela envolvidos e feitas algumas considerações gerais.

### **2 O PROCESSO DE APRENDIZAGEM PELA EXPERIÊNCIA**

O Processo de Aprendizagem pela Experiência enfatiza duas proposições básicas. A primeira é o relacionamento entre a Aprendizagem, o trabalho e as outras atividades da vida; e a segunda, o papel central da experiência no Processo de Aprendizagem. Estas proposições diferenciam a Teoria da Aprendizagem pela Experiência da Teoria Racionalista que enfatiza a aquisição, manipulação e recuperação de símbolos abstratos como também a diferencia das Teorias de Aprendizado Behavioristas que não destacam o papel da consciência e da experiência subjetiva nesse processo. Todavia, a Aprendizagem pela Experiência não é uma terceira alternativa, mas através de uma perspectiva holística, busca integrar experiência, percepção, consciência e comportamento, a partir dos trabalhos de autores como Dewey (1910; 1938), Lewin (1951), Piaget (2002), Vygotsky (1999) e Freire (1987). Malcom Knowles (2007) apresenta no Quadro 1 comparativo entre o modelo pedagógico e modelo orientado para as expectativas andragógicas.

Jessé Alves Amâncio • Carlos Alberto Gonçalves • Marlusa Gosling • Cid Gonçalves Filho

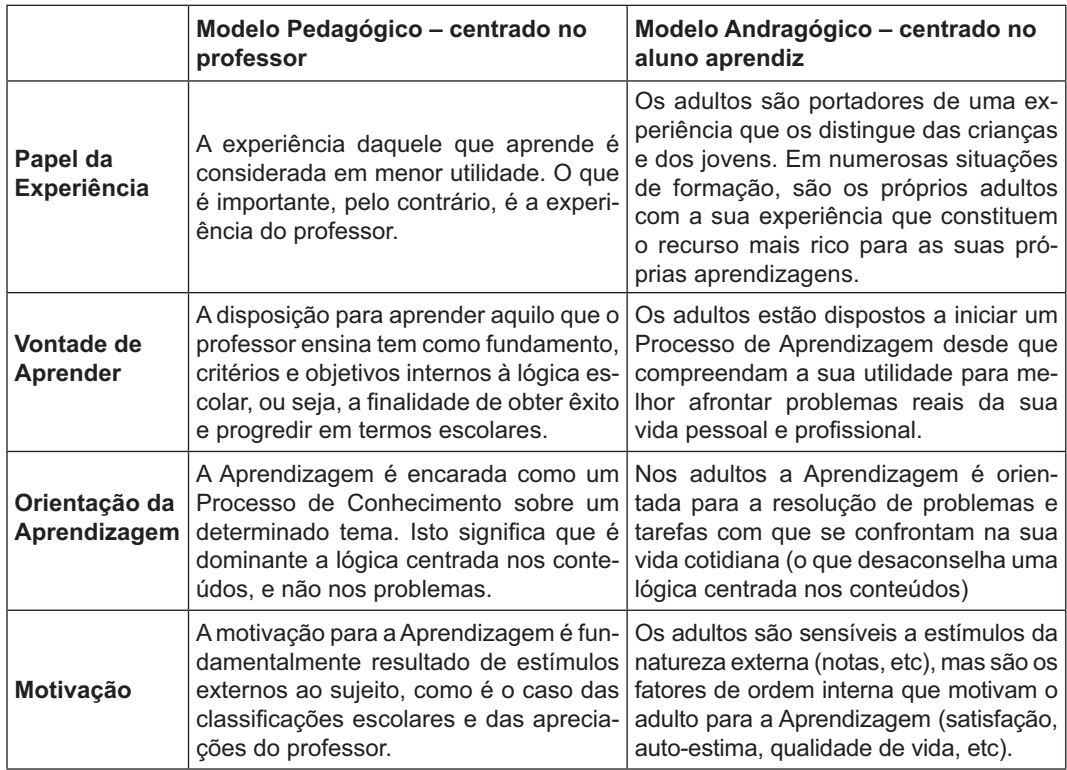

QUADRO 1 - Comparações de Estratégias de Ensino Centrado no Professor e no Aluno Fonte: Knowles (2007)

No trabalho de Lewin (1951), a Aprendizagem é concebida como um ciclo de quatro estágios: (1) experiências concretas; (2) observações e reflexões; (3) formação de conceitos abstratos e generalizações; (4) teste das implicações dos conceitos em novas situações. Para o autor, as experiências concretas são as bases das observações e reflexões. Estas observações são assimiladas em uma *teoria* em que novas implicações para ações podem ser deduzidas. Estas implicações ou hipóteses servem como guias para a criação de novas experiências. Como o processo é caracterizado pela interação e transformação, o mesmo pode ser pensado como uma espiral (não um círculo e, muito menos, uma reta).

Essa interação mútua entre o processo de *acomodação* de conceitos visando à experiência no mundo e o processo de *assimilação* em conceitos de eventos e experiências oriundos do mundo é para Piaget (2002) a chave para o aprendizado. O aprendizado ou a adaptação inteligente é o resultado de uma tensão balanceada entre esses dois processos. Entretanto esse processo está sujeito a desequilíbrios. O autor afirma que, se o processo de acomodação dominar, tem-se a *imitação*, ou seja, a conformação sem reflexão do indivíduo ao ambiente. Quando a assimilação predomina, tem-se a *imposição* de conceitos e imagens sem consideração com a realidade. O processo de crescimento consciente do concreto para o abstrato e do ativo para o reflexivo é baseado nesta contínua interação entre assimilação e acomodação, ocorrendo em sucessivas etapas, cada uma contribuindo para novos e mais elevados estágios de consciência.

Aprender é um processo, não um produto. Esse princípio da experiência continuada significa que toda experiência toma algo do que foi vivido e deixa algo que vai influenciar o que vêm depois. Segundo Kolb (1984), é nesse intervalo que o aprendizado ocorre, chegando a dizer que qualquer experiência que não viole expectativas não merece ser chamada experiência. Acrescenta ainda que as rupturas que estas violações causam são "magicamente" reparadas, produzindo uma mudança no aprendizado do indivíduo. Reforçando esse argumento, diz que tanto o dogmatismo quanto o ceticismo absoluto são fundamentos inadequados para a criação de sistemas de conhecimentos válidos. Em outras palavras, aprender é re-aprender sempre, continua e ininterruptamente.

Kolb (1984) salienta que o aprendizado é, pela própria natureza, uma tensão e um processo repleto de conflitos adquiridos através de quatro fases: (1) experiências concretas - EC; (2) observação reflexiva - OR; (3) conceitualização abstrata - CA; (4) experimentação ativa - EA. O aprendizado acontece quando as pessoas se envolvem em novas experiências (EC), refletem e observam estas experiências de várias perspectivas (OR), criam conceitos que integram suas observações em teorias (CA), e finalmente, elas são capazes de usar estas teorias para tomarem decisões e resolverem problemas (EA). Esse processo pode ser considerado em duas dimensões básicas. A primeira representa a experiência concreta de eventos de um lado e a conceitualização abstrata do outro. A segunda dimensão tem a experimentação ativa em um extremo e a observação reflexiva de outro. No Processo de Aprendizagem o indivíduo se movimenta entre o ator e o observador, assim como entre o envolvimento específico e a análise geral.

Sem negar a realidade da maturação biológica e das estruturas que organizam o pensamento e a ação, a Teoria da Aprendizagem pela experiência foca nas transações internas e nas circunstâncias externas, entre o conhecimento pessoal e o conhecimento social. Para Kolb (1984) é esse processo que molda e realiza o desenvolvimento das potencialidades, o que para Vygotsky (1999) é a zona de desenvolvimento próxima (*zone of proximal development*). Essa zona é caracterizada pela distância entre o nível de desenvolvimento atual do indivíduo (definida pela capacidade de independentemente resolver problemas) e a capacidade de resolver problemas em colaboração com seus pares mais capacitados. Segundo Vygotsky (1999), é nesta zona que ocorre o aprendizado. Esse conceito também está estreitamente relacionado ao que Freire (1987) denomina *práxis*, onde o conhecer somente pode acontecer *problematizando* as realidades naturais, culturais e históricas nas quais o indivíduo está imerso.

Kolb (1984) enfatiza que a Aprendizagem pela Experiência não é um conceito educacional molecular, e sim um conceito que descreve o processo central de adaptação do ser humano ao ambiente físico e social. Aprender envolve o funcionamento integral do organismo: pensar, sentir, perceber e comportar. O autor afirma ainda que "a Aprendizagem é um processo onde o conhecimento é criado através da transformação da experiência" (KOLB, 1984, p. 41). Portanto, pode-se inferir que o Processo de Aprendizagem não é idêntico para todas as pessoas e grupos sociais. Alguns indivíduos têm facilidade para reflexão e outros para experimentação. Esta concepção tem fundamento nos tipos psicológicos de Jung (1998), descrevendo as pessoas como (1) introvertidos e extrovertidos; (2) os que enfatizam a ordem e os que enfatizam as informações; (3) aqueles que valorizam os fatos, detalhes e eventos concretos e os que valorizam as possibilidades, imaginações e significados; e (4) os indivíduos que consideram mais o raciocínio e os que consideram mais a intuição.

Segundo Kolb (1984) em termos filosóficos, o ciclo da Aprendizagem pela experiência mostra as limitações tanto do Racionalismo (Descartes, Spinoza e outros) quanto do Empirismo (Locke, Hobbes e outros) como fundamentos epistemológicos para a Aprendizagem pela Experiência. Afirma que a Aprendizagem pela Experiência é baseada em uma Teoria do Conhecimento Dual: através da Experiência Empírica Concreta que abraça a realidade pelo Processo de Apreensão Direta e na Conceitualização Racional que abraça a realidade mediante o Processo de Conceitualização Abstrata. Essa Teoria do Conhecimento Dual tem na posição interacionista de Piaget (2002) o seu fundamento principal, que propõe estar o conhecimento pela apreensão no mesmo nível da compreensão, emergindo de um relacionamento dialético entre apreensão e compreensão.

Na prática do Ensino-Aprendizado há interessante metáfora que preconiza o aprendizado em três fases iterativas e interativas com formato construtivista, assim descrita em momentos de: hora do fogo, hora da floresta e caçada, hora da caverna. A hora do fogo é o momento em que o "Pajé fala à tribo seus conceitos sobre o universo, sua visão de mundo"; a hora da floresta compreende "a vivência emulada, simulada ou na práxis em equipe ou individualmente com suas percepções e apreensões sensoriais"; na hora da caverna, compreende as atividades eminentemente individualizadas quando há reflexão crítica dos conteúdos assimilados e aparece o conforto conceitual – teórico. O aprendiz tem a sensação de que os conteúdos na forma de conceitos e suas relações funcionam. Há redução da dissonância cognitiva entre o teórico e as pragmáticas assimiladas e, melhor, essas podem ser repetidas com resultados dentro do esperado.

Em todas estas considerações é importante reconhecer que o aprendizado pela experiência não é uma série de técnicas a serem aplicadas na prática corrente, mas um programa que exige a recriação desta prática. Assim, na busca de um ambiente que propicie condições para a realização desta prática, dentro dos limites (muitas vezes bastante restritos) do espaço educacional é que se recorre, dentre outras possibilidades, ao uso de ambientes virtuais, criados por computadores (os simuladores), os quais são discutidos a seguir.

#### **3 AMBIENTES VIRTUAIS SIMULANDO AMBIENTES REAIS**

A vantagem de se utilizar modelos como maquetes, fluxogramas, organogramas, diagramas, mapas e simuladores para propiciar oportunidades pedagógicas é que eles podem ser manipulados livremente, sem quaisquer riscos, problemas éticos ou legais. Dentre todos esses tipos de modelos, os simuladores se destacam por várias razões, dentre elas, por:

a) facilitar uma suposta modelagem dinâmica do que se pretende estudar, tornando-a assim mais próxima da realidade;

b) obter os resultados das decisões imediatamente, propiciando um aprendizado com ciclos mais curtos; e

c) admitir o caráter aproximativo, parcial e provisório do conhecimento de um mundo que não se pode apreender em toda sua complexidade.

 Robinson (2002) acrescenta que simuladores são utilizados em uma variedade de campos, da Matemática pura e Ciências Físicas, até Engenharia, Ciência da Computação, Negócios, Economia, Ciências Sociais e Militares. O autor afirma que os simuladores podem ser classificados em três tipos: (1) preditivos, (2) comparativos e (3) investigativos. Os simuladores preditivos são caracterizados por um desenvolvimento complexo e longo, além de altos custos. O objetivo principal desses simuladores é a representação fiel do mundo real. Seus resultados requerem uma criteriosa análise e certificação, os quais são validados comparando suas saídas com a realidade. Os simuladores comparativos buscam fornecer meios para entender e resolver problemas. Eles são de construção menos dispendiosa que os simuladores preditivos, não requerendo verificações e validações. Por último, os simuladores investigativos constituem-se de modelos construídos para facilitar o debate, através do qual se busca entender melhor a realidade. A fidelidade do modelo é de pequena significância, por ser ele utilizado para promover a discussão de um grupo de investigadores.

A maior parte dos simuladores de negócios em uso é do tipo comparativo e investigativo, ou seja, são simuladores não validados, que auxiliam investigadores a compreenderem melhor a realidade, e é desse tipo a maioria dos simuladores de negócios (ROBINSON, 2002). Eles têm sido utilizados de formas diferentes e variadas, nos últimos 50 anos, uma vez que a Tecnologia tem se popularizado (DOYLE; BROWN, 2000; FARIA, 1998, 2001). Em seu estudo, Faria (1998) apontou que mais de 95% das escolas filiadas a AACSB (Associação internacional constituída de instituições educacionais, corporações e outras organizações dedicadas à promoção e ao melhoramento da Educação Superior em Negócios com sede em Tampa, EUA) e mais de 60% das empresas americanas com mais de 500 empregados usavam simuladores em seus Programas de Educação em Negócios, não sendo esse um fenômeno apenas americano (FARIA, 1998; KEYS; WOLFE, 1990; KNOTTS; KEYS, 1997; WOLFE, 1997).

Wolfe e Luethge (2003) defendem que há várias razões para a expansão do uso de simuladores na área de Educação em Negócios, sendo que o mais relevante é a possibilidade de criar um ambiente de tomada de decisões mais próximo da realidade em sala de aula, fornecendo um ambiente dinâmico, competitivo e incerto como o experimentado em muitas situações de mercado. Os autores enfatizam ainda outra vantagem: o maior envolvimento e participação dos alunos em atividades que utilizam simuladores, o que, segundo os autores, contribui para um melhor aprendizado, mesmo que a relação entre desempenho no ambiente simulado e aprendizado seja sujeita às contestações, há considerável evidência de que a compreensão de conceitos gerenciais é melhorada quando simulações são utilizadas como meios pedagógicos.

Sobre o envolvimento dos participantes em atividades com simuladores, Wolfe e Luethge (2003) alertam que devido à arquitetura dos simuladores é possível que esta seja aparentemente alta, mas efetivamente baixa, fazendo com que o participante apenas reaja às solicitações do *software*. Assim, um alto envolvimento por parte do participante não corresponderia apenas ao uso do simulador, mas também a questões como: (1) estudar o manual do simulador antes de iniciar a simulação; (2) compreender a lógica das operações do simulador e (3) recuperar a teoria aprendida antes da simulação para analisar as situações apresentadas e decidir as ações a serem implementadas nas situações vividas na simulação.

Como formas de se ter um Processo de Aprendizagem rico, Parker (1997) ressalta que é importante considerar os seguintes fatores: trabalho em problemas reais e buscando soluções em equipes; o diálogo entre os alunos e o professor; foco nas avaliações, análises e sintaxes em detrimento da memorização; questionamentos formulados tanto pelo professor quanto pelos alunos, a partir desses, elaboração de hipóteses e exploração das mesmas; e que também se busquem fontes de informações variadas.

Assim, evidenciado as potencialidades dos simuladores (ROBINSON, 2002), o crescimento do uso dos mesmos (FARIA, 1998, 2001; KEYS; WOLFE, 1990; KONTTS; KEYS, 1997; WOLFE, 1997), os cuidados que tal uso reclama (WOL-FE; LUETHGE, 2003), passa-se a descrever o simulador objeto deste trabalho, o ADMBox (disponível em http://www.admbox.com. – setembro - 2007).

#### **3.1 O Simulador ADMBox**

A maior parte dos simuladores de negócios tem o mesmo esquema básico, o qual pode ser resumido em quatro etapas: (1) a concepção de um modelo de um ambiente real ou hipotético no qual os vários atores interagem; (2) a tomada de decisões pelos participantes da simulação; (3) o processamento pelo simulador das decisões tomadas; (4) a exibição dos resultados das interações entre o ambiente e as decisões; sendo que as ações de tomar decisões, executá-las e avaliá-las podem se repetir diversas vezes em vários ciclos.

O ADMBox está preparado para trabalhar com Planejamento de Negócios, comumente associado a atividade de elaboração de Planos de Negócios. A estrutura do ADMBox para possibilitar a elaboração, simulação e avaliação de Planos de Negócios é mostrada no Quadro 2, a seguir.

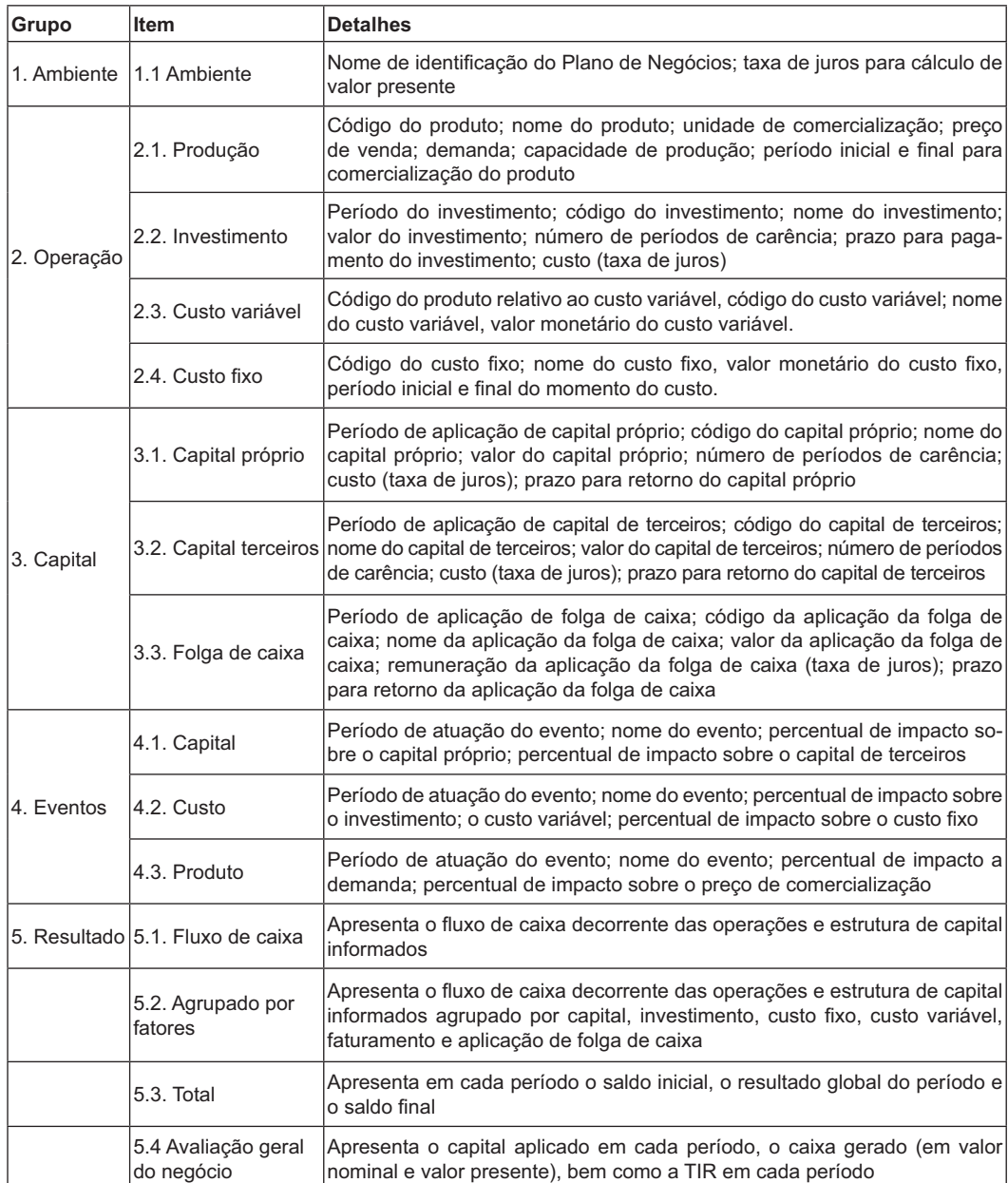

Quadro 2 - Estrutura do ADMBox Fonte: Elaborado pelos autores

A partir do planejamento de um negócio, informa-se ao *software* os detalhes relativos ao ambiente (juros), operações, capital e eventos conforme detalhado nos itens de 1.1 a 4.3 do Quadro 2. O ADMBox calcula seus resultados, ou seja, as projeções do planos nos períodos subseqüentes, apresentando-os em várias perspectivas, conforme detalhado nos itens de 5.1 a 5.4 do Quadro 2. Inicia-se assim um processo interativo de avaliação e reestruturação do Plano de Negócios até que o mesmo, dentro das limitações impostas pelo mercado, tenha um resultado projetado considerado adequado. As interações seguem o roteiro especificado no Quadro 3.

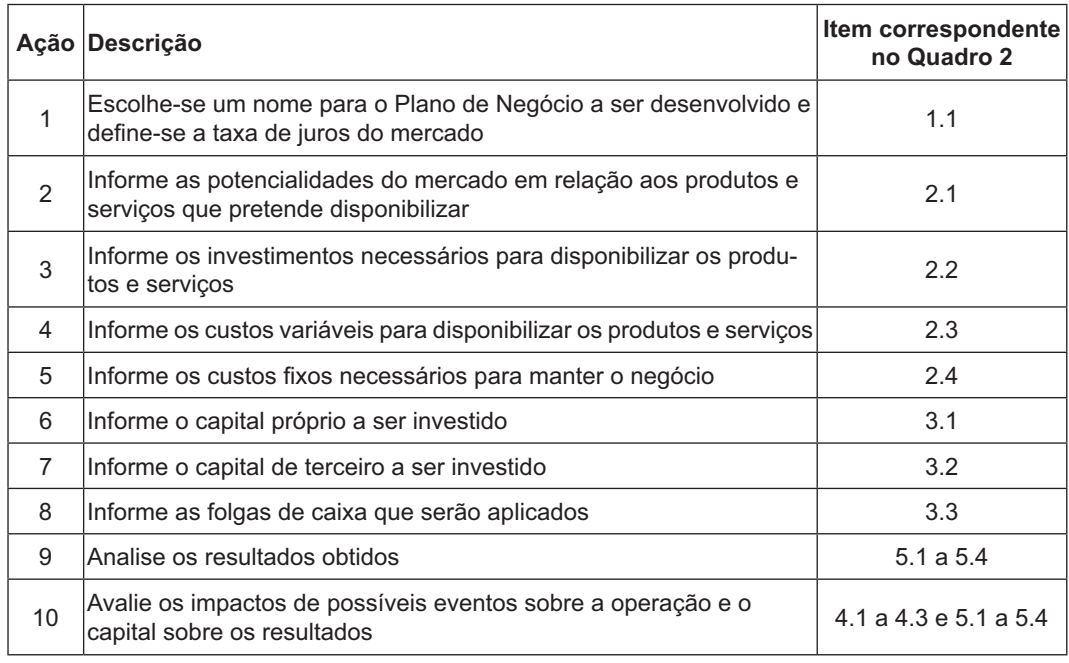

Quadro 3 - Operação do ADMBox Fonte: Elaborado pelos autores

O Quadro 3 relaciona as ações a serem realizadas para a elaboração de uma Plano de Negócios com os elementos correspondentes da estrutura do ADMBox exibidos no Quadro 2. Entretanto, ressalta-se que a operação do ADMBox não segue de forma linear e definitiva o roteiro especificado no Quadro 3. O processo, como apontado acima, se caracteriza por uma busca heurística, com idas e vinda, alterações, correções e aperfeiçoamentos até que o plano fique coerente, em termo das operações internas e viável diante dos limitadores externos (mercado).

#### **4 O EXPERIMENTO REALIZADO**

Em termos gerais, segundo Campbell e Stanley (1979), os experimentos podem ser classificados em três tipos: os verdadeiramente experimentais, os quaseexperimentais e os não-experimentais. O experimento verdadeiro inclui grupos experimentais e de controle designados aleatoriamente para reduzir erro e viés de seleção. O quase-experimental usa grupo experimental e de controle designados não aleatoriamente e o projeto não-experimental tem apenas um grupo experimental. Observa-se que, ao se passar dos experimentos verdadeiros aos não-experimentos tem-se, simultaneamente, um enfraquecimento da validade interna e um fortalecimento da validade externa dos mesmos.

Campbell e Stanley (1979) identificam como fatores capazes de afetar a validade interna dos experimentos, ou seja, os fatores capazes de produzir mudanças suscetíveis de serem erroneamente tomadas como resultados do fenômeno, os seguintes: história, maturação, testagem, instrumentação, seleção e mortalidade. Quanto à validade externa, possibilidade de aplicação na prática efetiva dos resultados dos experimentos, cabe reconhecer as dificuldades lógicas já apontadas por Hume (1964) em relação à indução e à generalização: elas nunca se justificam plenamente do ponto de vista lógico, pois elas acabam envolvendo a extrapolação para um campo não representado na amostra, utilizando-se de leis não provadas. Entretanto, em sintonia com Mill (1956), admitimos de maneira prática o pressuposto da regularidade da natureza, segundo o qual aquilo que aconteceu uma vez voltará a acontecer de novo se as circunstâncias forem idênticas. Como implicação desse pressuposto, uma preocupação com uma validade externa maior será uma preocupação com uma similaridade também maior do experimento com as condições de aplicação, compatíveis com a validade interna.

Diante do exposto, reconhece-se que, seguindo o entendimento Campbell e Stanley (1979), a experiência relatada neste trabalho corresponde a um *não-experimento*. Ele foi conduzido em três momentos distintos, seguindo o pensamento de Dewey (1910; 1938), Lewin (1951), Piaget (2002) e Kolb (1984), caracterizados como: (1) o momento antecedente, (2) o momento da aplicação e (3) o momento conseqüente.

Quando ao local do experimento, o mesmo foi realizado em uma universidade pública, na disciplina de Teoria Geral da Administração, oferecida aos alunos do curso de Sistemas de Informações. Destaca-se que se procurou, nessa disciplina, evidenciar a interligação entre as teorias e as práticas do fazer administrativo, bem como o aspecto holístico da disciplina, motivo pelo qual o experimento foi acrescentado à mesma. Os participantes foram 37 alunos divididos em dez grupos de três ou quatro alunos cada, formados livremente pela própria articulação dos mesmos.

Jessé Alves Amâncio • Carlos Alberto Gonçalves • Marlusa Gosling • Cid Gonçalves Filho

#### **4.1 O Momento Antecedente**

No Momento Antecedente o enfoque foi o conhecimento sistematizado nas teorias da organização relacionando-a com os outros campos de estudos da Administração: Marketing, Finanças, Produção, Pessoas e Sistemas de Informações. A dinâmica utilizada foram principalmente aulas expositivas: o professor indicou bibliografias apropriadas, expôs os conceitos pertencentes a cada um dos campos e dirigiu discussões visando contribuir para a formação teórica dos alunos. Esse momento foi caracterizado pelas práticas didáticas comuns a uma sala de aula de um curso de Administração buscando capacitar os alunos para pensarem em todos os detalhes necessários para a estruturação e condução de um negócio. O resultado desse momento foi uma primeira definição de um Plano de Negócios. Ele deveria contemplar a identificação de uma oportunidade no mercado, apontar os produtos (e serviços) que seriam ofertados ao mesmo e ao correspondente faturamento esperado, os investimentos necessários para a viabilização do negócio, o processo produtivo (com seus custos fixos e variáveis) e as fontes de capital (próprio e de terceiros) para financiamento do mesmo.

#### **4.2 O Momento da Aplicação**

O Momento da Aplicação foi aquele no qual se utilizou o *software* ADMBox para implementar "virtualmente" o negócio planejado. Iniciou-se pela criação de um cenário para trabalho no simulador, no qual foram cadastrados os itens relativos aos produtos, à produção, aos investimentos e ao capital. Itens já identificados no momento antecedente. Nesse momento surgiram dúvidas. Os alunos logo perceberam, no plano inicial, várias lacunas e detalhes que não estavam sendo devidamente considerados, desde a falta de treinamento para o pessoal até a inexistência de previsões para ocorrências fortuitas.

Essas constatações obrigaram os alunos a constantes reavaliações de suas decisões e a novas elaborações de seus Planos de Negócios. Uma vez definido o Plano de Negócio Final, cada grupo elaborou um relatório com estrutura padrão indicada na Quadro 4. A opção por um padrão para a elaboração do relatório da experiência objetivou facilitar a discussão geral de todos os trabalhos na sala de aula, conforme descrito no momento conseqüente.

Como pode ser observado na coluna "Orientação aos alunos" do Quadro 4, o relatório demandou justificativas para cada item incluído no plano para evitar que o trabalho se resumisse a uma "operação" de *software* com pouca análise e reflexão.

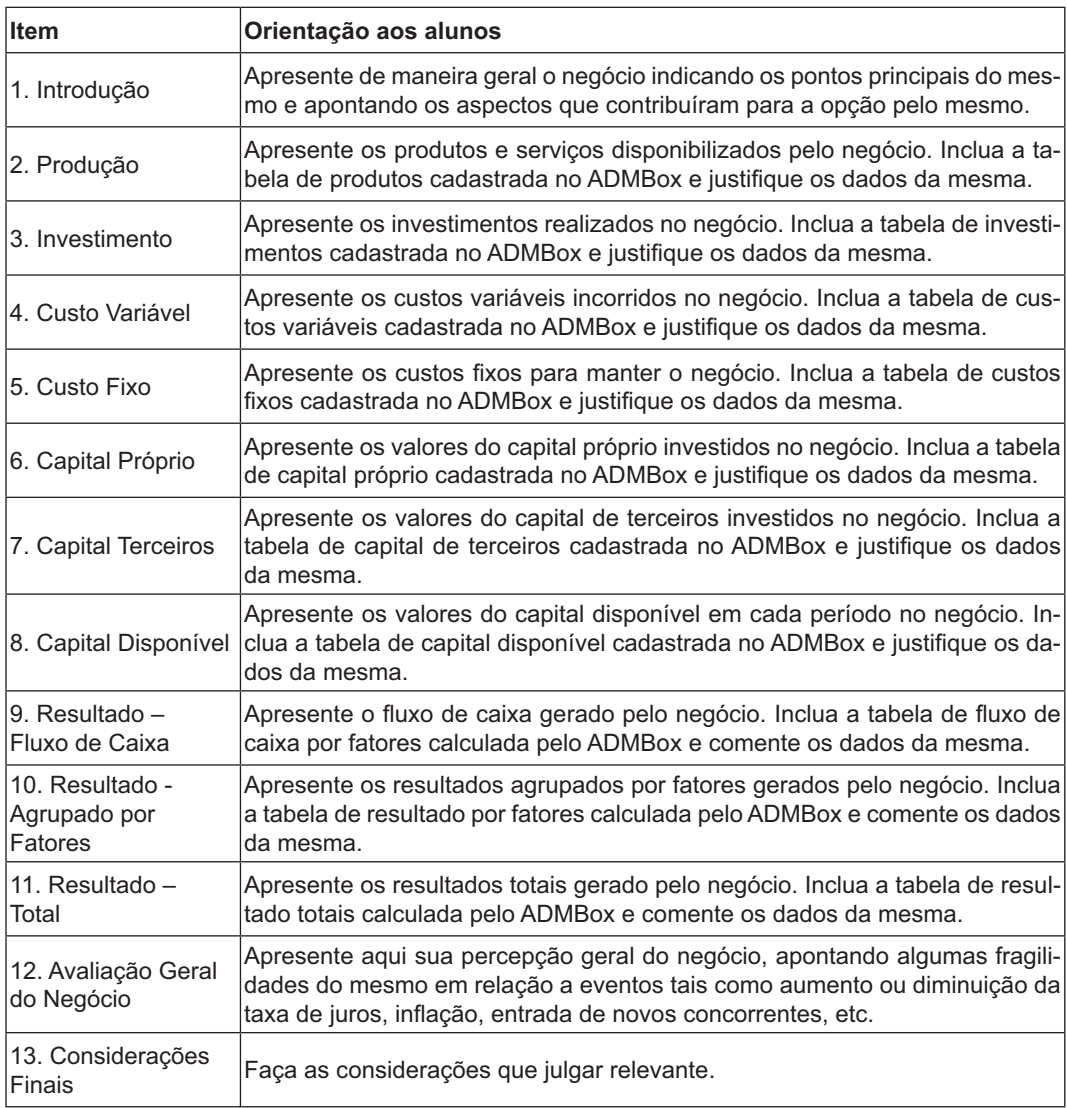

Quadro 4 - Estrutura do Relatório do Experimento Fonte: Elaborado pelos autores

### **4.3 O Momento Conseqüente**

No terceiro e último momento, o momento conseqüente, passou-se à exploração da experiência vivida. Nele os alunos apresentaram em sala de aula o Plano de Negócios Final apontando as decisões tomadas, as justificativas para as mesmas e fazendo considerações sobre os resultados, bem como sobre o Fluxo de Caixa do Negócio. Procurando incentivar análises críticas, o professor colocou as seguintes questões para orientação da exposição e debate:

a) Quais os motivos que levaram o grupo a optar pelo negócio escolhido, as oportunidades e as ameaças identificadas, as alternativas de negócios encontradas? b) Como foram feitas as estimativas de mercado, o estudo da viabilidade dos produtos, definidas as estratégias de divulgação?

c) Como foi estimada a necessidade de capital, o retorno dos investimentos, como avaliavam o resultado final obtido?

d) Os investimentos permitiram a produção dos produtos na qualidade e quantidade esperados, houve capacidade ociosa, poderiam aumentar a produção?

e) O quadro de pessoal foi bem dimensionado em termos de quantidade e capacidade profissional para desempenhar as tarefas necessárias?

f) Houve suporte tecnológico de informações adequado?

g) Houve previsão de planos alternativos caso houvesse problemas inesperados?

Neste momento final os alunos conheceram todos os outros trabalhos, questionaram, opinaram sobre os mesmos, e também foram questionados pelos colegas.

#### **4.4 Avaliação do Experimento**

Decorrido o experimento e terminada a disciplina, antes, todavia, da entrega das notas finais, foi solicitado aos alunos, de forma voluntária, que avaliassem da experiência realizada. Todos os alunos, em número de 37, se dispuseram a participar e responderam o questionário aberto apresentado no Quadro 5.

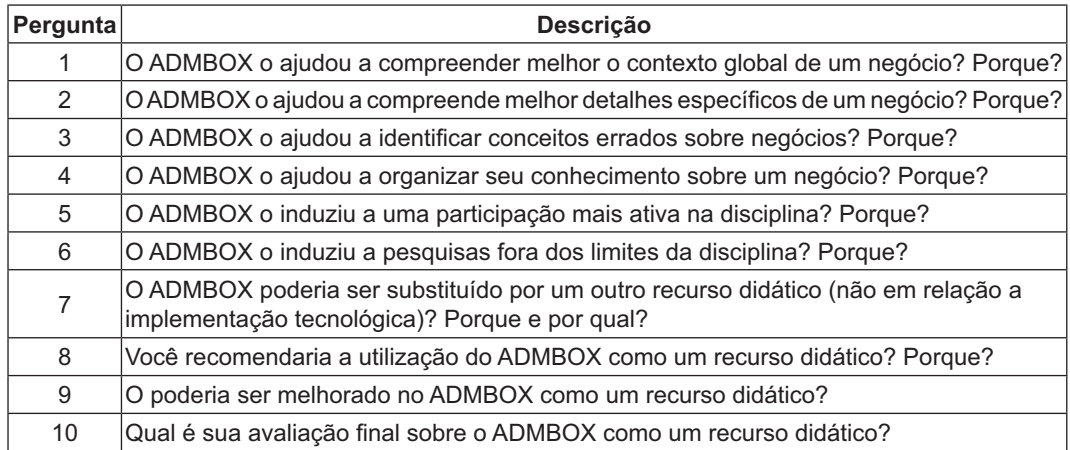

Quadro 5 - Questões para Avaliação da Experiência Fonte: Elaborado pelos autores

Quanto ao que os alunos responderam, algumas falas características são apresentadas no Quadro 6.

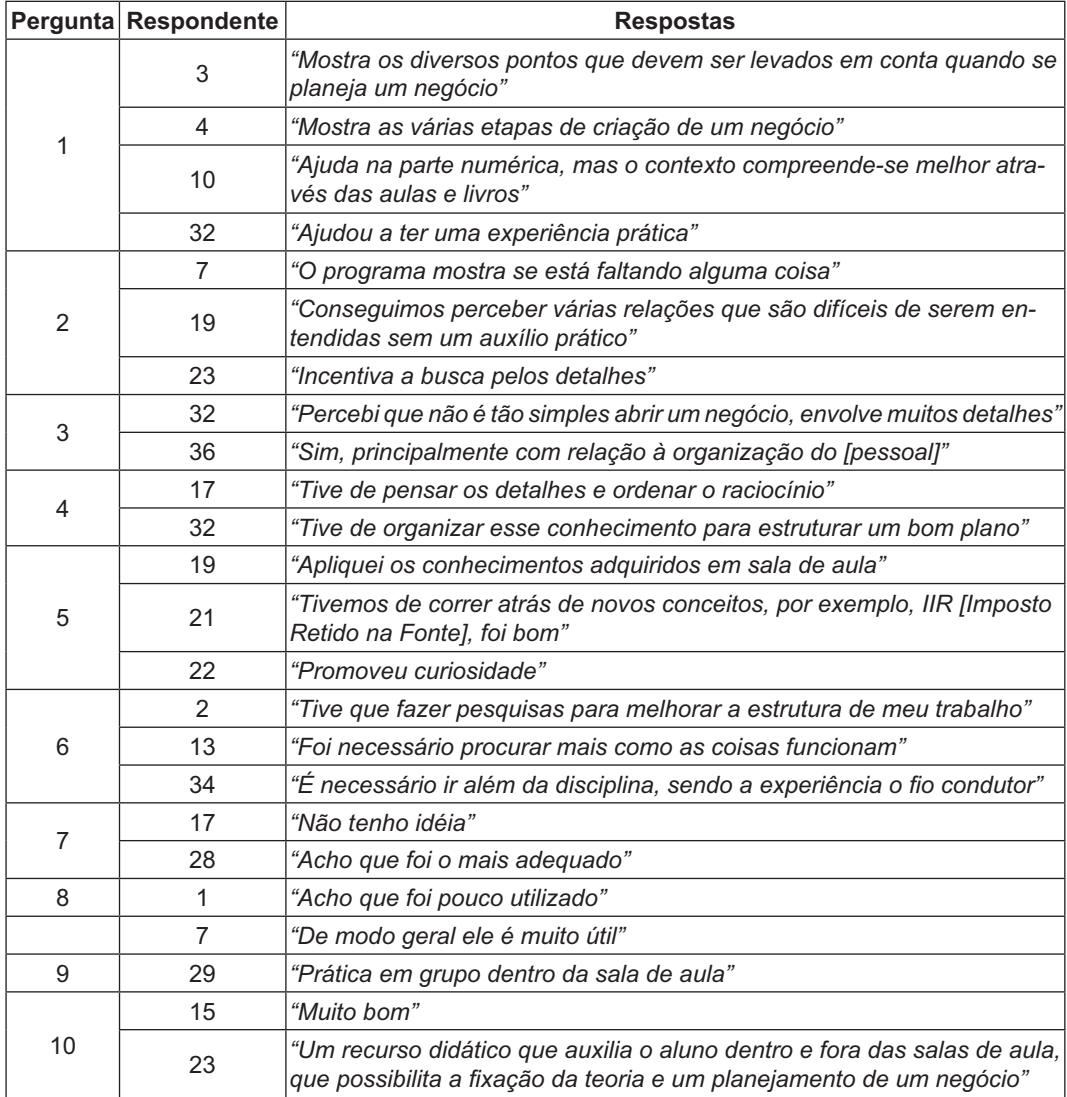

Quadro 6 - Respostas Características Fornecidas pelos Alunos Fonte: Elaborado pelos autores

A partir de algumas dessas falas, pode-se constatar que a experiência contribuiu para a formação de uma visão mais global e abrangente (primeira questão) evidenciada em expressões como, "[O ADMBOX] *mostra os diversos pontos*" e "[O ADMBOX] *mostra as várias etapas*". Destaca-se ainda a observação feita pelo respondente número 10 que apontou a necessidade de uma base teórica para o desenvolvimento da prática, ressaltando, implicitamente, a necessidade do momento aqui chamado de antecedente onde tanto a atuação do professor quanto a utilização de outros recursos didáticos são imprescindíveis. Ainda cabe chamar a atenção para a fala do respondente número 32 que diz, "[O ADMBOX] *Ajudou a ter uma experiência prática*", ou seja, o aluno chegou a identificar a experiência simulada com uma prática "real".

Sobre a compreensão de detalhes (questão dois), os alunos apontaram que a experiência ajudou bastante. Em parte, devido à presença do contexto global onipresente na experiência simulada onde a desconsideração (falta) de detalhes, bem como relações inadequadas entre eles (os detalhes) e o contexto afeta todo o plano.

Em relação à identificação de conceitos errados (questão três), percebe-se mais uma vez que, possivelmente, a necessidade de verificar o resultado projetado (calculado pelo simulador) e encontrar justificativas para cada decisão, colabora na explicitação de problemas, entre eles, conceitos errados como dito pelo respondente 32, "*Percebi que não é tão simples abrir um negócio, envolve muitos detalhes*".

Parece que um aspecto que contribuiu bastante para o conhecimento dos alunos foi a valorização dos detalhes, e, conseqüentemente, a organização desses (questão quatro). É o que disse o respondente 17, "*Tive de pensar os detalhes e ordenar o raciocínio*".

Outro aspecto a ser considerado foi a atitude que a experiência induziu (questão cinco), como o respondente 17 registrou, "*Tivemos de correr atrás de novos conceitos, por exemplo, IIR [*Imposto Retido na Fonte*], foi bom*" (mesmo cabendo questionar se o que o aluno chamou de conceito é realmente um conceito).

Quanto a despertar nos alunos a necessidade de busca autônoma de conhecimento, os depoimentos foram enfáticos: "*Tive que fazer pesquisas para melhorar a estrutura de meu trabalho*" (respondente 2), "*Foi necessário procurar mais como as coisas funcionam*" (respondente 13) e "*É necessário ir além da disciplina, sendo a experiência o fio condutor*" (respondente 34).

Sobre o valor do recurso utilizado (questões de sete a dez), no caso o ADMBox, as opiniões mostraram que os alunos perceberam que o mesmo contribuiu para o processo de aprendizado. Contribuiu como um componente didático integrado a outros (como o professor, a bibliografia, os exercícios, etc).

Como professor que conduziu a experiência, aponto algumas atitudes observadas na turma, supostamente, em decorrência da mesma. A primeira delas é uma expectativa positiva por parte dos alunos de fazerem alvo mais "concreto" em oposição a fazer exercícios, trabalhos, prova "apenas" com objetivos didáticos. A segunda é que o confronto com os problemas e as dificuldades da elaboração de cada plano propiciou e evidenciou para os próprios alunos, lacunas de conhecimento. Em decorrência disso, as informações e as idéias trabalhadas no curso tinham uma relevância maior e eram, muitas das vezes, demandadas pelos próprios alunos, pois o conhecimento trabalhado na disciplina era recurso para solução de problemas que os alunos já tinham (a necessidade de elaborar o Plano de Negócio), e não para problemas que um dia poderiam ter. A partir dessas atitudes, o desenvolvimento do

curso, as leituras, discussões e exercícios se desenvolveram em um ambiente mais cooperativo, interessado e com maior envolvimento dos alunos.

Em termos gerais, o desenvolvimento da experiência de elaboração de um negócio, e no caso, da simulação desse, por um *software*, se mostrou positiva tanto para os alunos quanto para o professor. Aspecto fundamental foi a possibilidade do *software* imediatamente projetar os resultados a partir do plano informado. Esta característica praticamente eliminou planos pouco elaborados e inconsistentes, levando os alunos a um trabalho mais cuidadoso. Neste sentido os alunos foram estimulados a desenvolverem habilidades intelectuais, a buscarem novas informações, a estabelecerem maior número de relações entre cada decisão e a contribuírem para o desenvolvimento de todo o grupo através da cooperação e do debate. Para o professor, os benefícios foram, uma maior interação com os alunos em comparação com as aulas tradicionais, o estabelecimento de um processo de pesquisa mais rico, maior facilidade de rever os caminhos de Aprendizagem percorridos pelo aluno, identificando os seus pontos fortes e suas dificuldades.

### **5 CONCLUSÃO**

Apesar das várias possibilidades apresentadas pelo uso de simuladores, e, particularmente pelo simulador descrito acima (o ADMBOX), o potencial didático desse recurso é atingido quando se trabalha com cenários mais realistas e se explora questionamentos teóricos (DOYLE; BROWN, 2000; FARIA, 1998; WOLFE; LUETHGE, 2003). É o que se procurou fazer no experimento realizado ao se definir os três momentos da mesma, valorizando a conceitualização teórica, a prática propriamente dita e a reflexão posterior. Entretanto, dentre as barreiras ao uso eficiente de um instrumento como esse está a possibilidade do aluno o utilizar como um simples sistema de cálculo, onde se colocam algumas entradas e "vê-se" o resultado, ou seja, utilizá-lo fora de uma perspectiva crítica e reflexiva (PARKER, 1997; WOLFE; LUETHGE, 2003). Mais uma vez se procurou mitigar esse perigo pela definição dos três momentos do experimento e principalmente pela elaboração de um modelo de relatório (Quadro 4) que explicitamente demandou a justificativa de cada decisão tomada.

A busca de oportunidades experimentais, conforme proposta de Kolb (1984), por meio de um simulador se fundamenta em duas razões básicas: primeiro a dificuldade de propiciar experiências holísticas concretas no Ensino da Administração; e a segunda, a crescente disponibilidade de computadores e acesso à Internet no ambiente escolar. Essas razões se mostraram pertinentes no experimento realizado. Observou-se nos alunos uma preocupação integral como os vários aspectos do negócio, e conseqüentemente, do plano, pois qualquer decisão em um ponto do plano logo se refletia no resultado geral. Quanto à crescente disponibilidade de computadores e acesso à Internet no ambiente escolar, essa foi a realidade constatada. Entretanto, reconhece-se que o local da experiência foi a Universidade Pública Federal localizada em uma capital do Sudeste, sendo possível que nem todas as escolas de Administração possam desfrutar de infra-estrutura adequada.

Como já evidenciado no corpo do trabalho, ressalta-se que mesmo sendo a utilização de simuladores uma possibilidade real de enriquecer o Processo de Ensino, este não deve se centrar no uso de tais tecnologias. A Metodologia de Ensino necessita ter como premissas a prevalência do projeto pedagógico, a adequação do projeto tecnológico ao projeto pedagógico, a articulação entre teoria e prática, bem como a maximização da interação aluno-informação, aluno-professor e aluno-aluno. Nesse sentido, o uso de simuladores pode se constituir em um recurso útil e importante.

#### **VIRTUAL EXPERIENCES IN BUSINESS ADMINISTRATION LEARNING**

### **Abstract**

In Business Administration, the question about contents' specialization has arisen, which would difficult the construction of student's global view and promote detachment between those contents and their application, compromising his professional performance. Considering Theory of Experiential Learning (KOLB, 1984) which relates concrete experience and abstract conceptualization, the overcoming of those problems is searched by using a free simulation software that provides a virtual environment for those experiences – in this case, for business plan formulation including all organizational aspects. This paper reports one of those experiences and highlights as important innovations: the appreciation of contents' integration; the student's active and critical participation; and the teacher's essential role as a facilitator of all the process. The incorporation of a new didactical/technological resource to enhance Business Administration Teaching and Learning Process stands out as a contribution of this work

**Keywords:** Andragogy. Business Administration Teaching. Business Administration Learning

## **REFERÊNCIAS**

AMANCIO, J; PAULA, E. R. Um Ambiente Virtual para Experiências em Administração. **Revista ANGRAD**, Rio de Janeiro, v. 7, n. 1, p. 99-116, 2006.

CAMPBELL, D. T.; STANLEY, J. C. **Delineamentos experimentais e quase-experimentais de pesquisa.** São Paulo: EPU: EDUSP, 1979.

DEWEY, John. **Experience and Education.** Kappa Delta Pi, 1938.

\_\_\_\_\_\_\_\_. **How we think.** Lexington: Heath, 1910.

DOYLE, D.; BROWN, F.W. Using a business simulation to teach applied skills-The benefits and the challenges of using student teams from multiple countries. **Journal of European industrial training**, v. 24, n. 4, p. 225-230, 2000.

FARIA, A.J. Business simulation games: current usage levels-an update. **Simulations and gaming**, v. 29, n. 3, p. 295-308, 1998.

\_\_\_\_\_\_\_\_. The challenge nature of business simulation/gaming research: a brief history. **Simulations and gaming**, v. 31, n. 1, p. 97-110, 2001.

FREIRE, P.. **Pedagogia do oprimido**. 32 ed. Rio de Janeiro: Paz e terra, 1987.

GREGOIRE, R.; BRACEWELL, R.; LAFERRIERE, T. **The contribution of new technologies to learning and teaching in elementary and secondary schools:**  documentary review. Laval: University of McGill, 1996.

JUNG, C. G. **O desenvolvimento da personalidade**. Petrópolis: Vozes, 1998.

KEYS, B.; WOLFE, J. The role of management games e simulations in education and research. Yearly review. **Journal of management**, v. 16, n. 2, p. 307-336, 1990.

KOLB, D. A. **Experimental learning**. New Jersey: Prentice Hall, 1984.

KNOTTS, Jr. U.S.; KEYS, J.B. Teaching strategic management with a business game. **Simulation and gaming**, v. 28, n. 4, p. 377-394, 1997.

LEWIN, K.. **Field Theory in Social Sciences.** New York: Harper & Row, 1951.

MALCOLM KNOWLES - http://pt.wikipedia.org/wiki/Andragogia. Acesso em: 12 set 2007.

PARKER, A. A distance education how-to manual: recommendations from the field. **Educational technology review**. v. .8, p. 7-10, 1997.

Jessé Alves Amâncio • Carlos Alberto Gonçalves • Marlusa Gosling • Cid Gonçalves Filho

PIAGET, J.. **Epistemologia genética**. São Paulo: Martins Fontes, 2002.

ROBINSON, S. Modes of simulation practice: approaches to business and military simulation. **Simulation modeling practice and theory**, n. 10, p. 513-523, 2002.

VYGOTSKY, L. S. **O desenvolvimento psicológico na infância**. São Paulo: Martins Fontes, 1999.

WOLFE, J. The effectiveness of business games in strategic management course work. **Simulation and gaming**, v. 28, n. 4, p. 360-376, 1997.

\_\_\_\_\_\_\_\_; LUETHGE, D. J. The impact of involvement on performance in business simulation: an examination of Goosen's know little decision-making thesis. **Journal for education for business**, nov/dec. 2003.